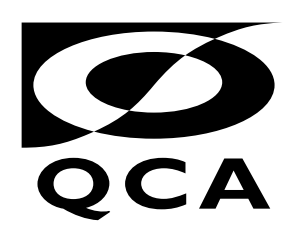

# City&Guilds **Pitman** Qualifications

# **KEY SKILLS INFORMATION TECHNOLOGY**

## **Level 1**

# **Question Paper**

### **EXEMPLAR 2**

#### **WHAT YOU NEED**

- This Question Paper
- An Answer Sheet

**You may use a bilingual dictionary**

**Do NOT open this Question Paper until you are told to by the supervisor**

**THERE ARE 40 QUESTIONS IN THIS TEST Total marks available: 40**

> **Try to answer ALL the questions TIME ALLOWED: 1 HOUR**

#### **INSTRUCTIONS**

- Ensure that your personal details are entered correctly on the Answer Sheet
- Read each question carefully
- Follow the instructions on how to complete the Answer Sheet
- At the end of the test, hand the Question Paper, the Answer Sheet and all notes to the supervisor

**REMEMBER: YOU HAVE 1 HOUR TO FINISH THE TEST**

| <b>Record</b><br>number | <b>Surname</b> | <b>First</b><br>name | <b>Street</b>      | Town                 | <b>Telephone</b><br>number |
|-------------------------|----------------|----------------------|--------------------|----------------------|----------------------------|
| 1                       | Smith          | John                 | 10 Richmond Court  | London               | 020 567 81000              |
| 2                       | Jones          | Alan                 | 20 Butler Drive    | St Albans            | 01727 222111               |
| 3                       | Franks         | Joan                 | 13 Kilmer Close    | Hatfield             | 01707 123443               |
| 4                       | Jones          | Fred                 | 12 Cleves Court    | Hatfield             | 01707 324123               |
| 5                       | Adams          | Clive                | 43 Hatfield Street | London               | 020 123 47345              |
| 6                       | Jones          | Alun                 | 7 Sycamore Road    | London               | 020 231 42314              |
| 7                       | Payne          | Mary                 | 12 Homer Drive     | <b>Little Albans</b> | 01707 231222               |
| 8                       | Priam          | Carrie               | 42 Smith Square    | <b>Saint Albans</b>  | 01727 231111               |

**Questions 1 to 10 are about this database of bank customer details.**

- 1 The information on Clive Adams is in record number
	- A 1
	- B 3
	- $C<sub>5</sub>$
	- D 7
- 2 Which record number would appear first when the data is sorted in ascending order on Surname?
	- A 1
	- B 2
	- $C<sub>5</sub>$
	- D 6
- 3 Details of customers called Jones can be found in the database using
	- A Surname > "Jones"
	- B Surname < "Jones"
	- C Surname = "Jones"
	- D Name = "Jones"
- 4 The name and address of a bank customer can be inserted into a letter using
	- A copy and paste
	- B find and replace
	- C print and close
	- D load and save
- 5 The bank needs to add postcodes to its records. To do this it uses a national database of postcode information held
	- A on CD-ROM
	- B in paper-based directories
	- C on photographic film
	- D on individual address cards
- 6 The information from the bank's database is shown as
	- A a spreadsheet
	- B a table
	- C an image
	- D eight paragraphs
- 7 The same town has been entered in the database as St Albans and as Saint Albans. Why would this make it more difficult to find all customers who live in this town?
	- A the search criteria would be more complex
	- B you would need to remember to search for Albans
	- C the Town would have to be split into two fields
	- D a search would have to be done on Street as well
- 8 In the database some data is displayed in a different format to the rest. This is the
	- A Street field because it contains numbers and letters
	- B Town field because some towns appear more than once
	- C Record number field because it is right aligned
	- D Surname field because it is not part of the address
- 9 Making sure information is correct before printing a final copy is known as
	- A copyright protection
	- B proof reading
	- C spell checking
	- D file backup
- 10 What type of health problem can be caused by using a keyboard or mouse for long periods without a break?
	- A visual balance disorder (VBD)
	- B poor blood circulation (PBC)
	- C virus infection (VI)
	- D repetitive strain injury (RSI)

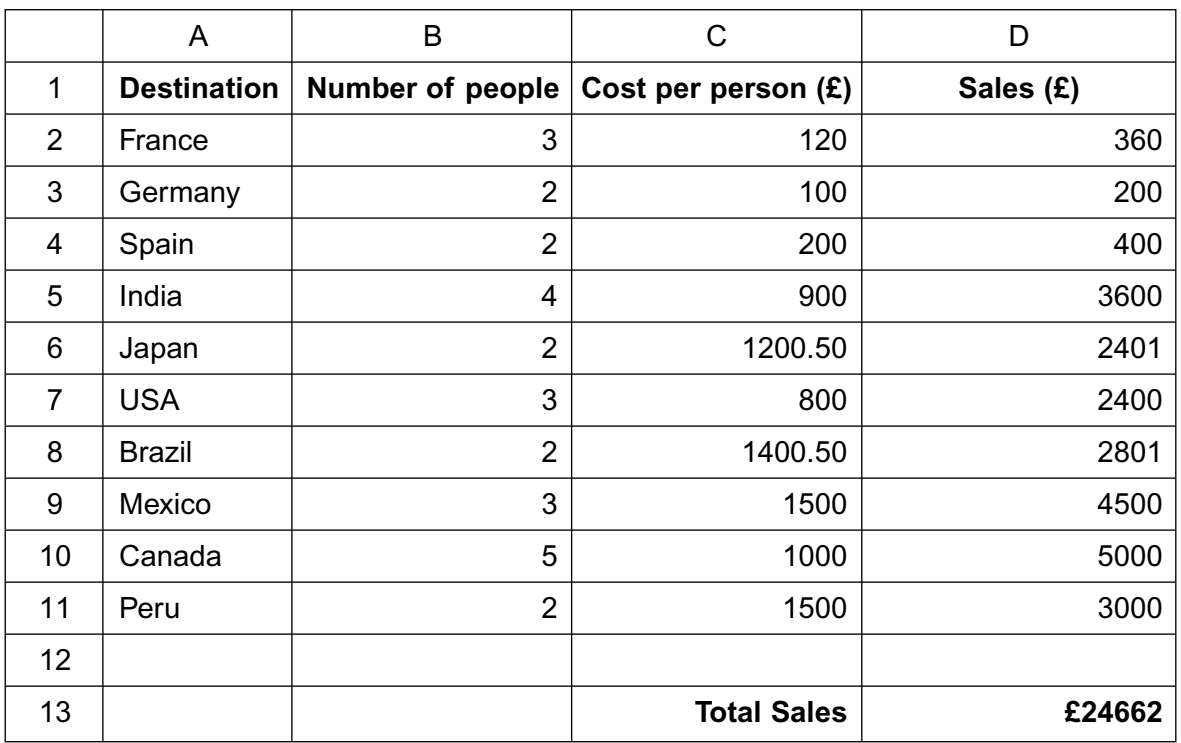

#### **Questions 11 to 20 are about this spreadsheet used by Global Travel.**

11 Which cell shows the number of people going to Spain?

- A A4
- B B4
- $C$   $C4$
- D D4

12 The cost of going to Japan is changed in cell C6. Which other cells should change?

- A A6 and D6
- B B1 and B6
- C C7 and B13
- D D6 and D13
- 13 To print a list of holiday destinations starting with the most popular the data should be sorted in descending order of
	- A Destination
	- B Number of people
	- C Cost per person
	- D Sales

14 Which formula should be used to find the cheapest cost per person?

- $A = MAX(C2:C11)$
- B =MIN(D2:D11)
- $C = MIN(C2:C11)$
- D =SUM(B2:D11)

- 15 The name of the airport for each destination has to be added. The user must
	- A extend row 13
	- B insert a new row
	- C insert a new column
	- D make column D wider
- 16 The spreadsheet does not display data consistently due to variations in
	- A font
	- B cell shading
	- C size
	- D number format
- 17 To provide immediate information to customers, the travel agent could
	- A set up a website
	- B advertise in a weekly newspaper
	- C send out a questionnaire
	- D send out leaflets free of charge
- 18 Which document does the travel agent send to a customer to ask for payment for a holiday booking?
	- A a memo
	- B an invoice
	- C a leaflet
	- D an advertisement
- 19 The cell format of cell D13 is
	- A text
	- B date
	- C currency
	- D percentage
- 20 To avoid data loss, the spreadsheet should be regularly
	- A updated
	- B backed up
	- C compacted
	- D password protected

#### **Questions 21 to 30 are based on Celebration Catering.**

This is a memo to members of staff of the company.

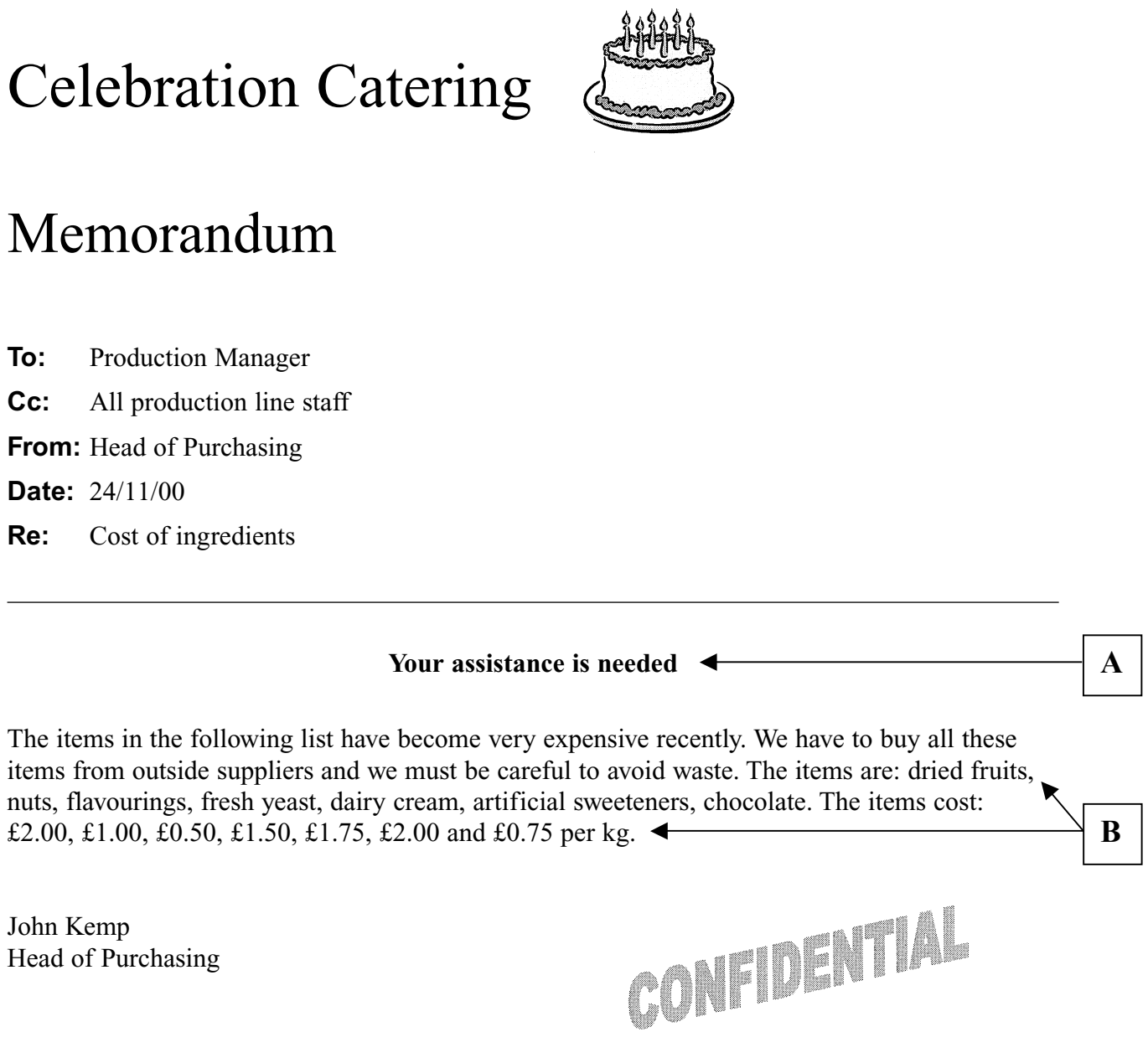

21 The font style of the text labelled  $|\mathbf{A}|$  is

- A bold
- B italic
- C underlined
- D larger size

22 To present the list of items and prices labelled  $|\mathbf{B}|$  more clearly, the text should be

- A formatted in italic
- B in double line spacing
- C put in a table
- D put in different colours

### 23 The text labelled  $|\mathbf{A}|$  is

- A centred
- B fully justified
- C left aligned
- D right aligned
- 24 The memo would have been produced using
	- A a search engine
	- B word-processing software
	- C spreadsheet software
	- D database software
- 25 The items and prices given in the memo are copied from a price list held in
	- A an encyclopaedia
	- B a CD-ROM
	- C a data dictionary
	- D a database
- 26 The memo is labelled "CONFIDENTIAL" because the information
	- A includes private details about a person
	- B is copyright
	- C should not be given to other catering companies
	- D has been backed up

This is a letter written by the catering company manager.

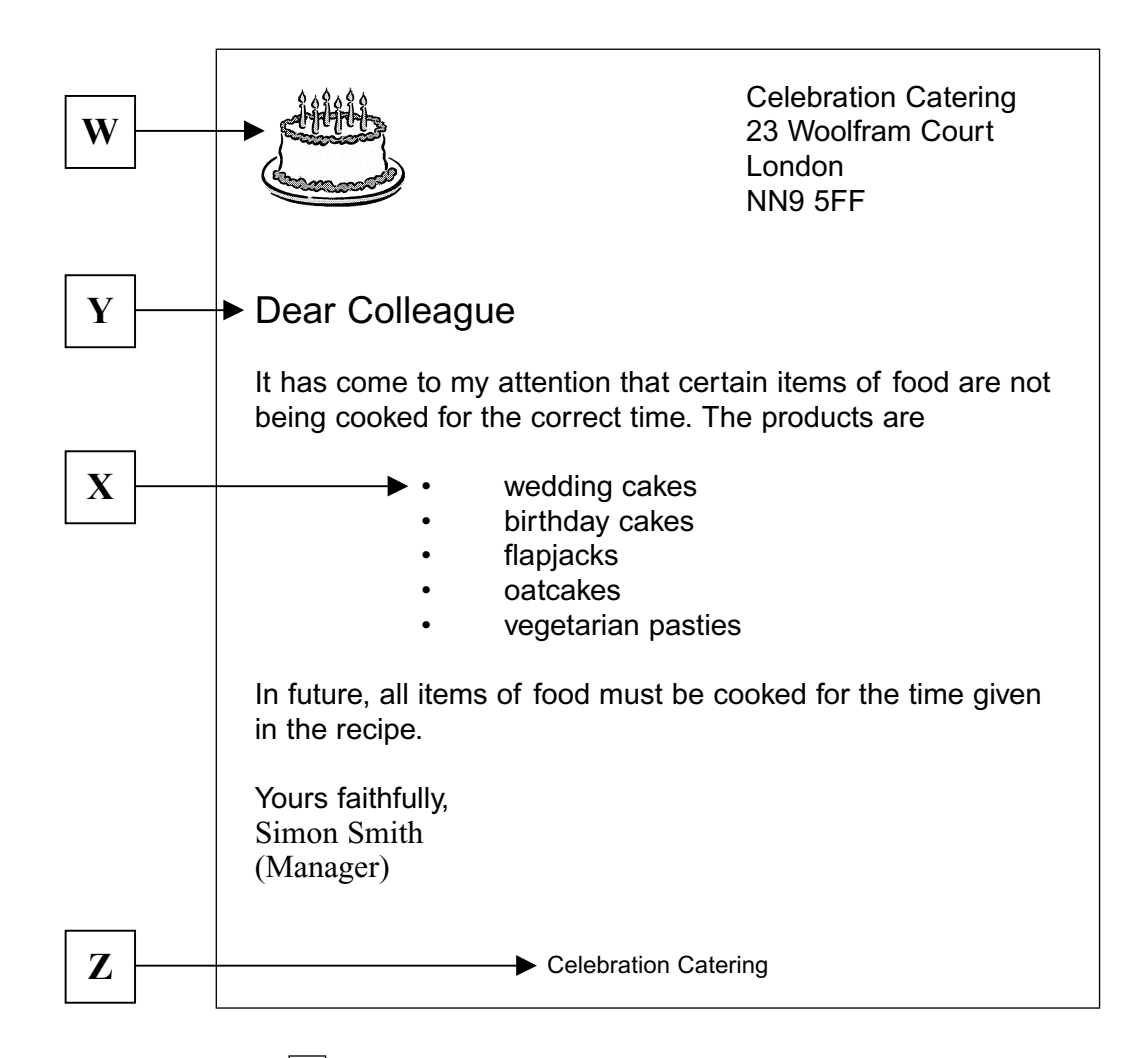

- 27 The graphic labelled  $|\mathbf{W}|$  is available in a clip art file. It could be inserted into the letter using
	- A find and replace
	- B copy and paste
	- C move and crop
	- D insert and delete

#### 28 The item labelled  $|\mathbf{X}|$  is a

- A bullet
- B column
- C header
- D row

29 Compared to the rest of the text, the part labelled  $|\mathbf{Y}|$  uses a different

- A orientation
- B margin
- C font size
- D header

30 The text labelled  $|\mathbf{Z}|$  is a

- A table
- B footer
- C bottom margin
- D header

# Please go on to the next page**.**

**Questions 31 to 40 are based on a weather forecast for a day in September.**

### **WEATHER**

#### **London and SE & Central England**

A warm, dry and sunny day is expected with a high of 23ºC in London.

**SW England and the Channel Islands** The day will start sunny, but cloud will increase during the morning with a risk of rain spreading from the West by late afternoon. The temperature will reach 20ºC at best.

#### **Wales, Yorks, NW & NE England**

The day will start cloudy and rain is expected before noon. The rain will last until evening and will be heavy in the North of the region. Temperatures will struggle to reach 19ºC.

#### **Scotland and N Ireland**

The overnight rain will continue for most of the day and mist will make driving conditions difficult. The rain is expected to clear late in the day and there may be some evening sunshine. The temperature will be low for the time of year, at best reaching 17ºC.

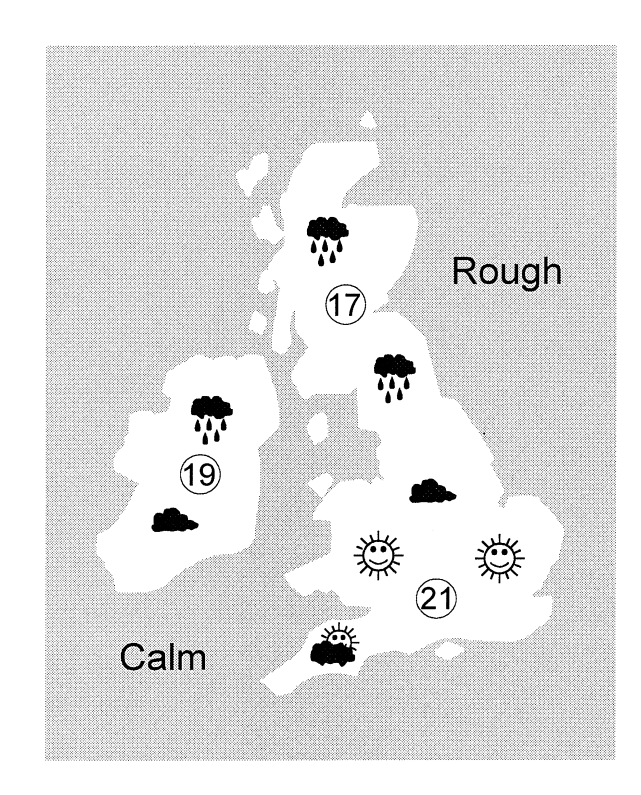

# **Sun and Moon Air quality**

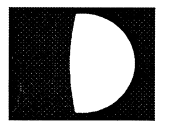

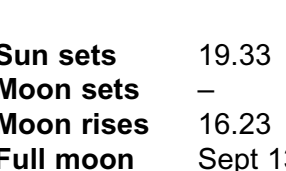

**Sun rises** 06.23

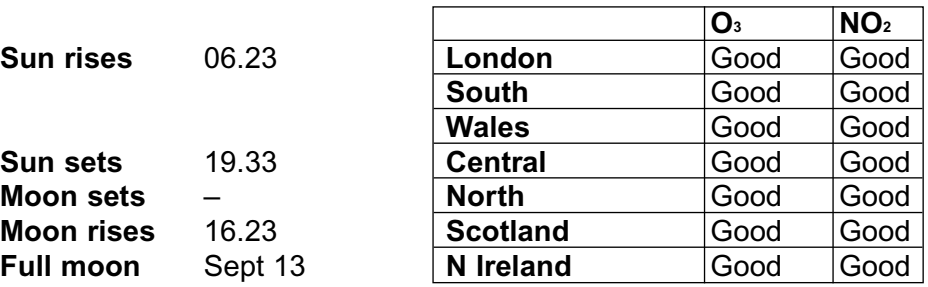

- 31 Which method would change the word "mist" in the forecast to "fog"?
	- A copy and paste
	- B find and replace
	- C drag and drop
	- D save and print

#### 32 What is the highest temperature shown on the weather map?

- A 17ºC
- B 19ºC
- $C$  21 $^{\circ}C$
- D 23ºC

- 33 The information on air quality is presented as a
	- A spreadsheet
	- B table
	- C graph
	- D bulleted list
- 34 The grey area on the map represents sea. Which technique could be used to reduce the amount of sea shown?
	- A crop
	- B position
	- C paste
	- D move
- 35 What method is used to separate the main sections of text in the forecast?
	- A double line spacing
	- B centre tabs
	- C paragraphs with headings in bold text
	- D pictures overlaid with graphical symbols
- 36 When the weather forecast data was created the word "warm" was entered incorrectly as "qarm". Which automatic technique could be used to help find this kind of error?
	- A auto formatting
	- B virus checking
	- C proof reading
	- D spell checking
- 37 A new version of the weather forecast is produced every day. Each day, the forecast should be saved
	- A with a new filename
	- B in a new database
	- C in the next cell of a spreadsheet
	- D in a new format
- 38 The data used to create the weather forecast should be obtained from
	- A a survey of local people
	- B published weather statistics on CD-ROM
	- C tables of information in an encyclopaedia
	- D automatic weather stations and satellites

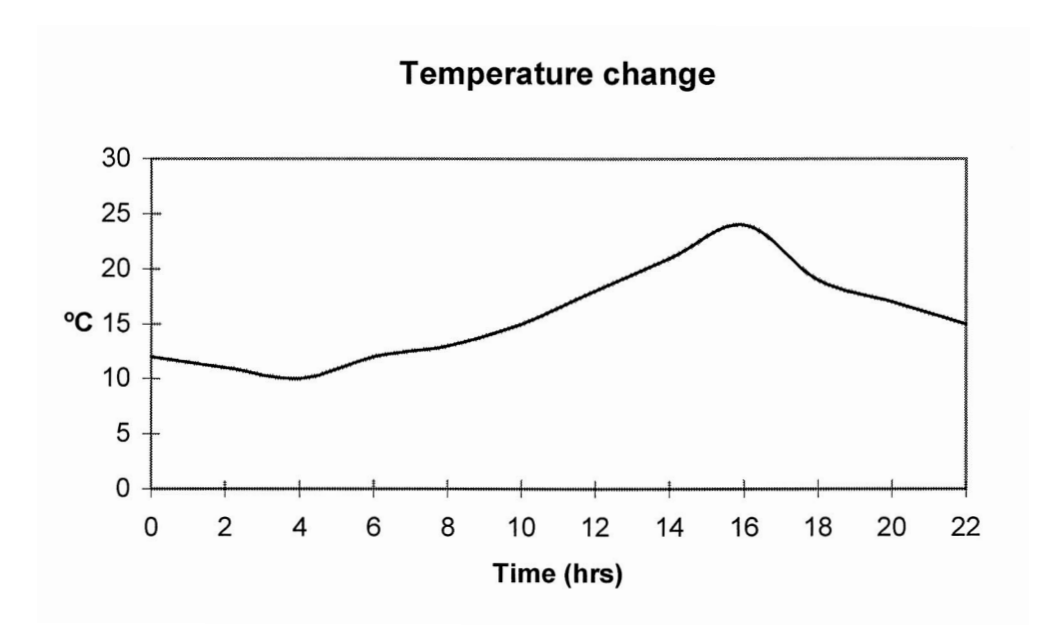

- 39 The graph above shows temperature change over 22 hours from midnight. The highest temperature occurs at Time (hrs)
	- A 4
	- B 10
	- $C$  16
	- D 24
- 40 The weather forecaster keeps a record of the maximum temperature reached each day over a period of one month. A suitable format for presenting this data is a
	- A statistical calculation
	- B bulleted list
	- C pie chart
	- D bar chart

# **END OF TEST**

First published in 2001

© Qualifications and Curriculum Authority 2001

Reproduction, storage, adaptation or translation, in any form or by any means, of this publication is prohibited without prior written permission of the publisher, unless within the terms of licences issued by the Copyright Licensing Agency. Excerpts may be reproduced for the purpose of research, private study, criticism or review, or by educational institutions solely for educational purposes, without permission, provided full acknowledgement is given.

Printed in Great Britain

The Qualifications and Curriculum Authority is an exempt charity under Schedule 2 of the Charities Act 1993.

Qualifications and Curriculum Authority 83 Piccadilly London W1J 8QA www.qca.org.uk